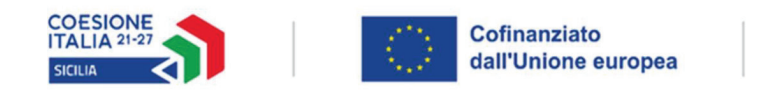

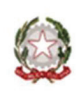

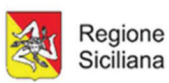

DDG n. 26 del 25/01/2024

## ALLEGATO D

"Istruzioni operative della FASE 2"

Fase 2 – Progettazione esecutiva a sportello e modalità di attribuzione delle risorse finanziarie

La Fase 2 è suddivisa in due diversi momenti temporali come sottoindicato:

Fase 2.1 – COMPILAZIONE e CONFERMA a Sistema Informativo (SI) della progettazione esecutiva dei corsi presenti a Catalogo

Fase 2.2 – INVIO della progettazione esecutiva ai fini della assegnazione delle risorse dell'Avviso (procedura "a sportello")

------------

La Fase 2.1 – COMPILAZIONE e CONFERMA a Sistema Informativo della progettazione esecutiva dei corsi presenti a Catalogo permetterà la compilazione a SI di tutte le informazioni previste per inserire la progettazione esecutiva come da Allegato 4 dell'Avviso dal 05/02/2024 ore 16:00 al 20/02/2024 alle ore 16:00.

L'apertura del SI, https://fse.regione.sicilia.it/avviso72023/login, è prevista per tutti gli enti che hanno inoltrato l'istanza di iscrizione al Catalogo (Fase 1) ed i cui corsi sono stati ammessi alla Costituzione del Catalogo dell'offerta formativa.

Tutti i soggetti delegati alla compilazione della progettazione esecutiva sono gli unici abilitati, dopo essere entrati nel SI a mezzo SPID, all'inserimento dei dati e delle informazioni richieste dalla piattaforma per la corretta predisposizione del progetto esecutivo. Si specifica che la data di avvio prevista per ogni corso dovrà essere dal 04/03/2023 (compreso) al 06/05/2023 (compreso).

La compilazione della progettazione esecutiva si conclude definitivamente con la VERIFICA del corretto inserimento di tutte le informazioni richieste da parte dei soggetti delegati abilitati alla compilazione e la CONFERMA di quanto inserito a SI esclusivamente da parte dei Rappresentanti Legali, prerequisito per il successivo invio della stessa (durante la Fase 2.2). Una volta CONFERMATA la Progettazione esecutiva, sarà possibile scaricare la versione della progettazione esecutiva DEFINITIVA (come da dicitura rilevabile in calce della stessa). Si precisa che ogni singola progettazione esecutiva una volta CONFERMATA, non dovrà essere firmata digitalmente e ricaricata a Sistema.

Con la conferma della Progettazione esecutiva non sarà in alcun modo possibile modificare o integrare i dati a sistema.

La conclusione di questa fase, che non comporta l'assegnazione delle somme dell'Avviso, si conclude pertanto con la CONFERMA a SI della Progettazione Esecutiva.

------------

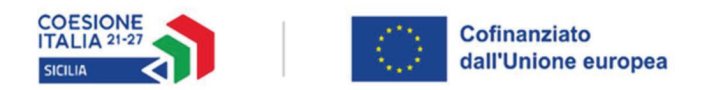

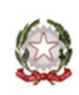

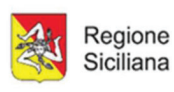

## Fase 2.2 –INVIO della Progettazione Esecutiva ai fini dell'assegnazione delle risorse dell'Avviso (procedura "a sportello")

In tale fase, i soggetti abilitati ai fini dell'INVIO della Progettazione Esecutiva per l'assegnazione delle risorse finanziarie, sono esclusivamente i Legali rappresentanti dell'Ente di formazione (o i Soggetti delegati al S.Ac.)

Il Legale rappresentante (o il Soggetto delegato al S.Ac.) accede al SI tramite SPID al seguente indirizzo https://fse.regione.sicilia.it/avviso72023/login e, in successione:

- · sceglie il corso per il quale è stata confermata la Progettazione Esecutiva;
- · clicca sul pulsante INVIA RICHIESTA FINANZIAMENTO;
- ripete le operazioni di cui sopra fino al completamento delle richieste.

La finestra per la procedura "a sportello" relativa alla suddetta Fase 2.2 sarà aperta sul SI dal 21/02/2024 ore 16.00 al 23/02/2024 ore 16.00.

Il Sistema Informativo si chiuderà definitivamente il 23/02/2024 alle ore 16:00.

Si specifica che solo la Fase 2.2 prevede l'assegnazione delle risorse finanziarie dell'Avviso, fatti salvi i limiti e le verifiche amministrative previste all'articolo 8.2 dell'Avviso.

Il sistema:

- · metterà a disposizione direttamente sulla piattaforma la ricevuta dell'avvenuto INVIO DELLA RICHIESTA DI FINANZIAMENTO, contestualmente all'invio stesso;
- · metterà a disposizione direttamente sulla piattaforma la COMUNICAZIONE dell'esito positivo o negativo della richiesta di finanziamento del corso inviato, entro due giorni dalla ricevuta di invio della richiesta di finanziamento;
- · invierà contemporaneamente la stessa comunicazione di esito positivo o negativo all'indirizzo PEC dell'Ente, come risulta dal SAc.

Al fine di prevenire qualsiasi problema tecnico legato al mancato funzionamento della posta elettronica, si precisa che, per l'espletamento dei successivi adempimenti previsti dall'Avviso, vale la data della comunicazione messa a disposizione direttamente sulla piattaforma.

Si rammenta che, entro 15 giorni dalla data della comunicazione di esito positivo, l'Ente di formazione è tenuto ad inviare, tramite SI, l'Atto di adesione (Allegato 5) firmato digitalmente dal Legale Rappresentante pena la decadenza dall'assegnazione delle risorse del corso proposto.

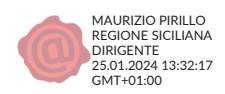